# CSc 110, Spring 2017

#### Lecture 11: while Loops, Fencepost Loops, and Sentinel Loops

Adapted from slides by Marty Stepp and Stuart Reges

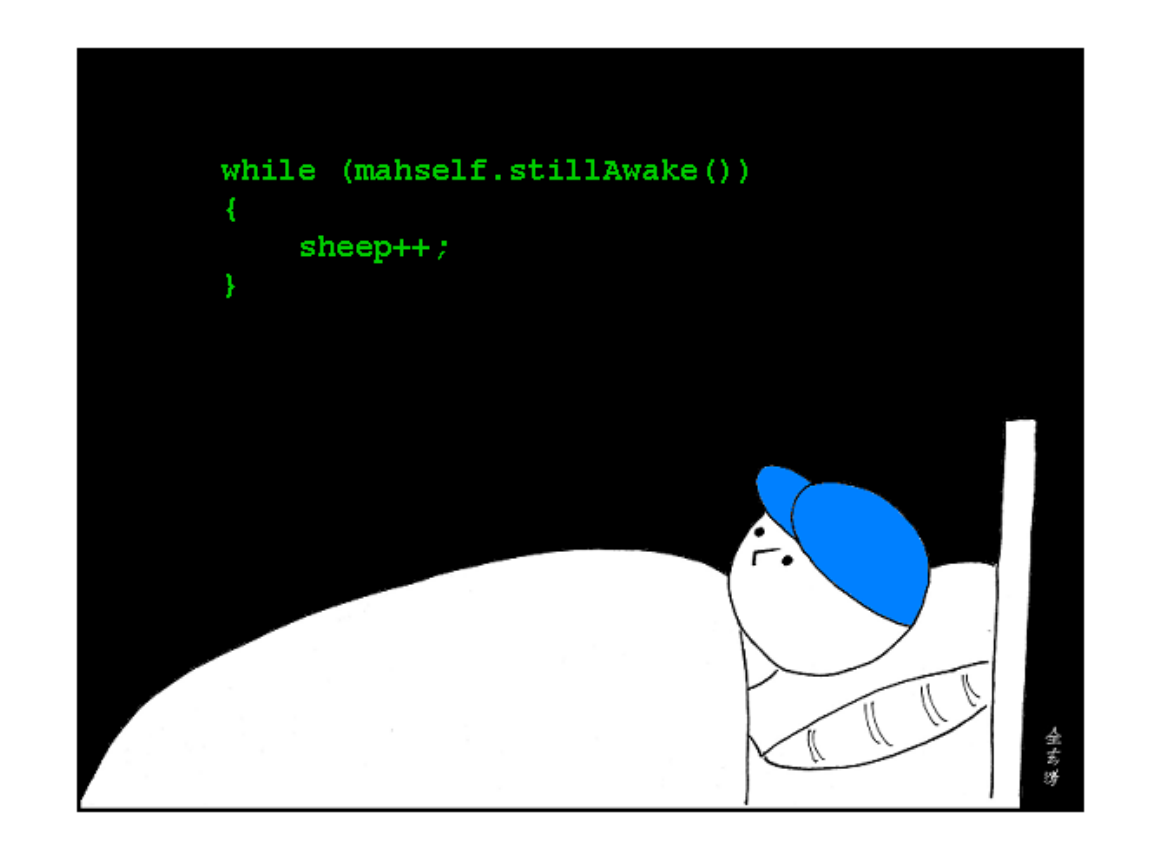

# Strings and ACSII values (decimal)

- All characters are assigned numbers internally by the computer, called *ASCII* values.
	- Examples:

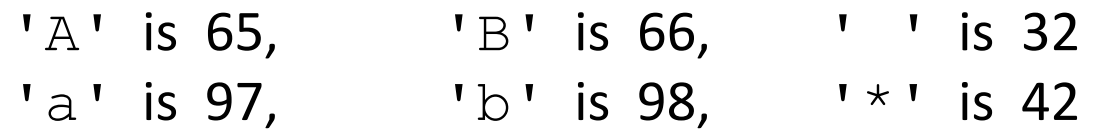

- We can get the ASCII value of a String of length 1 using ord (str)  $ord('a')$  is 97
- The function  $chr(n)$  returns the character represented by the ASCII value n  $chr(66)$  is 'B'
- This is useful because you can do the following:  $chr(ord('a') + 2) is 'c'$

## String question

- A *Caesar cipher* is a simple encryption where a message is encoded by shifting each letter by a given amount.
	- e.g. with a shift of 3,  $A \rightarrow D$ ,  $H \rightarrow K$ ,  $X \rightarrow A$ , and  $Z \rightarrow C$
- Write a program that reads a message from the user and performs a Caesar cipher on its letters:

Your secret message: **Brad thinks Angelina is cute** Your secret key: 3 The encoded message: eudg wklqnv dqjholqd lv fxwh

# Fencepost loops

# A deceptive problem...

• Write a method print letters that prints each letter from a word separated by commas.

For example, the call: print letters("Atmosphere")

should print:

A, t, m, o, s, p, h, e, r, e

#### Flawed solutions

```
• def print letters(word):
       for i in range(0, len(word)):
          print(str(word[i]) + ", ", end="")
       print() # end line
```

```
• Output: A, t, m, o, s, p, h, e, r, e,
```

```
• def print letters(word):
       for i in range(0, len(word)):
          print(", " + str(word[i]), end="")
       print() # end line
```

```
• Output: , A, t, m, o, s, p, h, e, r, e
```
# Fence post analogy

- We print *n* letters but need only *n* 1 commas.
- Similar to building a fence with wires separated by posts:
	- If we use a flawed algorithm that repeatedly places a post + wire, the last post will have an extra dangling wire.

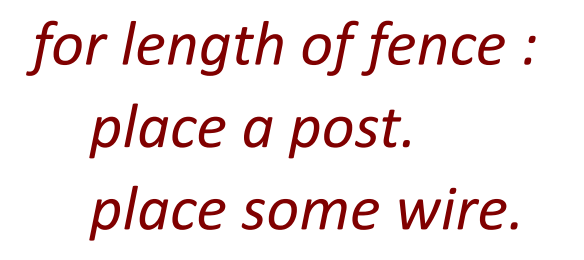

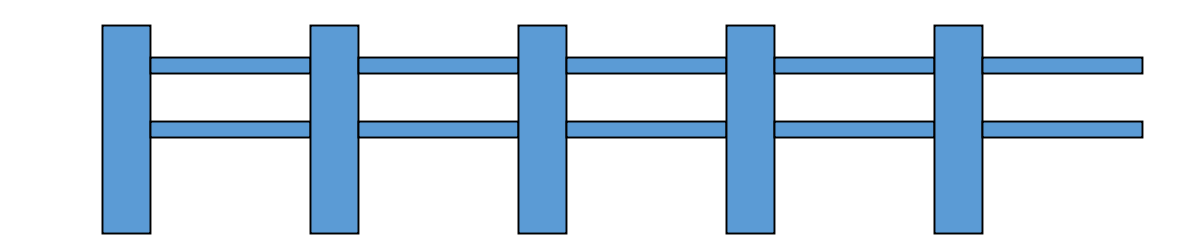

# Fencepost loop

- Add a statement outside the loop to place the initial "post."
	- Also called a *fencepost loop* or a "loop-and-a-half" solution.

*place a post. for length of fence – 1: place some wire. place a post.*

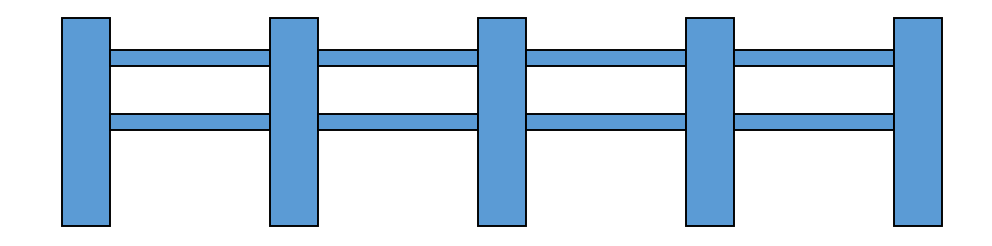

#### Fencepost method solution

```
• def print letters(word):
       print(word[0])
       for i in range(1, len(word)):
          print(", " + word[i], end="")
       print() # end line
```
• Alternate solution: Either first or last "post" can be taken out:

```
def print letters(word):
       for i in range(0, len(word) - 1):
            print(word[i], end=", ")
        last = len(word) - 1print(word[last]) # end line
```
### Fencepost question

- Write a function  $print$  primes that prints all *prime* numbers up to a max.
	- Example: print primes (50) prints 2, 3, 5, 7, 11, 13, 17, 19, 23, 29, 31, 37, 41, 43, 47
	- If the maximum is less than 2, print no output.

- To help you, write a function count  $factors$  which returns the number of factors of a given integer.
	- count factors (20) returns 6 due to factors 1, 2, 4, 5, 10, 20.

#### Fencepost answer

```
# Prints all prime numbers up to the given max.
def print primes(max):
    if (max \ge 2):
        print("2", end="")for i in range(3, max + 1):
            if (count factors(i) == 2):
                print(", " + str(i))
        print()
```
**# Returns how many factors the given number has.**

```
def count factors(number):
    count = 0for i in range(1, number +1):
        if (number \frac{1}{6} i == 0):
            count = count + 1 # i is a factor of number
    return count
```
# while loops

# Categories of loops

- **definite loop**: Executes a known number of times.
	- The  $for$  loops we have seen are definite loops.
		- Print "hello" 10 times.
		- Find all the prime numbers up to an integer *n*.
		- Print each odd number between 5 and 127.

- **indefinite loop**: One where the number of times its body repeats is not known in advance.
	- Prompt the user until they type a non-negative number.
	- Print random numbers until a prime number is printed.
	- Repeat until the user has typed "q" to quit.

# The while loop

• **while loop**: Repeatedly executes its body as long as a logical test is true.

> while (*test*): *statement(s)*

• Example:

```
num = 1 # initialization
while (num <= 200): # test
  print(str(num), end=" ")
  num = num * 2 # update
```
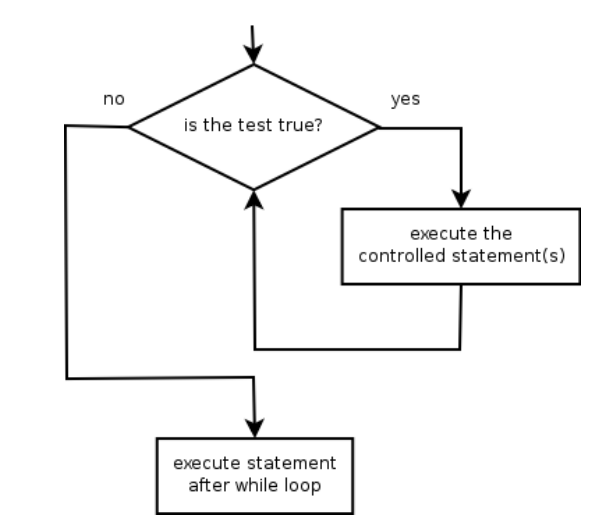

**# output: 1 2 4 8 16 32 64 128**

#### Example while loop

**# finds the first factor of 91, other than 1**  $n = 91$ factor  $= 2$ **while (n % factor != 0): factor = factor + 1** print("First factor is " + str(factor)) **# output: First factor is 7**

• while is better than  $for$  because we don't know how many times we will need to increment to find the factor.

#### Sentinel values

- **sentinel**: A value that signals the end of user input.
	- **sentinel loop**: Repeats until a sentinel value is seen.
- Example: Write a program that prompts the user for text until the user types "quit", then output the total number of characters typed.
	- (In this case, "quit" is the sentinel value.)

Type a word (or "quit" to exit): **hello** Type a word (or "quit" to exit): **yay** Type a word (or "quit" to exit): **quit** You typed a total of 8 characters.

#### Solution?

```
sum = 0response = "dummy" # "dummy" value, anything but "quit"
while (response != "quit"):
    response = input ('Type a word (or "quit" to exit): ')
    sum = sum + len(response)
```

```
print("You typed a total of " + str(sum) + " characters.")
```
• This solution produces the wrong output. Why? You typed a total of 12 characters.

### The problem with our code

- Our code uses a pattern like this: *sum = 0 while (input is not the sentinel) : prompt for input; read input. add input length to the sum.*
- On the last pass, the sentinel's length (4) is added to the sum: *prompt for input; read input ("quit"). add input length (4) to the sum.*
- This is a fencepost problem.
	- Must read *N* lines, but only sum the lengths of the first *N*-1.

#### A fencepost solution

*sum = 0. prompt for input; read input. # place a "post"*

*while (input is not the sentinel): add input length to the sum. # place a "wire" prompt for input; read input. # place a "post"*

• Sentinel loops often utilize a fencepost "loop-and-a-half" style solution by pulling some code out of the loop.

#### Correct code

 $sum = 0$ 

```
# pull one prompt ("fence post") out of the loop
response = input('Type a word (or "quit" to exit): ')
```

```
while (response != "quit"):
    sum = sum + len(response) # moved to top of loop
    response = input('Type a word (or "quit" to exit): ')
```

```
print("You typed a total of " + str(sum) + " characters.")
```
#### Sentinel as a constant

```
SENTINEL = "quit"
...
s<sub>u</sub>m = 0# pull one prompt ("fence post") out of the loop
response = input('Type a word (or "' + SENTINEL + '" to exit): ')
while (response != SENTINEL):
    sum = sum + len(response) # moved to top of loop
    response = input('Type a word (or "' + SENTINEL + '" to exit): ')
```
print("You typed a total of " + str(sum) + " characters.")

#### Strings answer

**# This program reads a message and a secret key from the user and # encrypts the message using a Caesar cipher, shifting each letter.** def main():

```
message = input("Your secret message: ")
message = messageut)key = int(input("Your secret key: "))encode(message, key)
```
#### **# This method encodes the given text string using a Caesar**

#### **# cipher, shifting each letter by the given number of places.**

```
def encode(text, shift):
   print("The encoded message: ")
    for letter in text:
```
#### **# shift only letters (leave other characters alone)**

```
if (letter >= 'a' and letter <= 'z'):
        letter = chr (ord (letter) + shift)# may need to wrap around
        if (\text{letter} > 'z'):
            letter = chr (ord (letter) - 26)elif (letter < 'a'):
            letter = chr (ord (letter) + 26)print(letter, end='')
print()
```